- 1) Go to this site <https://chroniclingamerica.loc.gov/>
- 2) click on "Advanced Search"

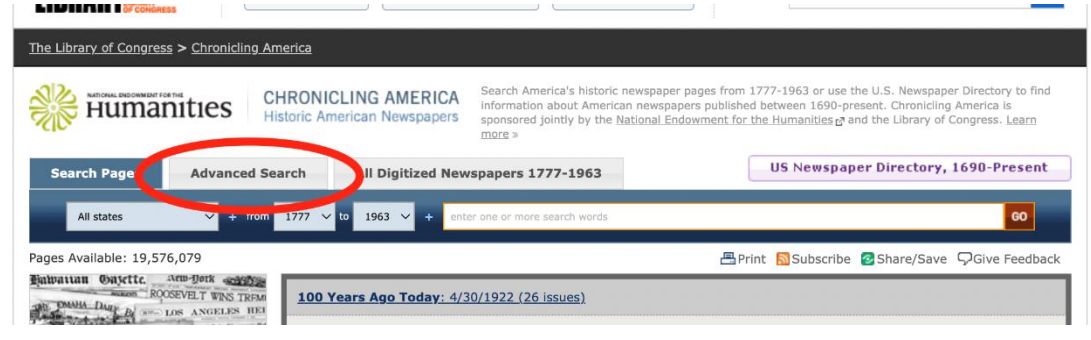

3) Click inside the box that says "Or Select Newspaper(s)" Doesn't matter what gets highlighted, just click once inside that box. (Note: you DO NOT need to select the state)

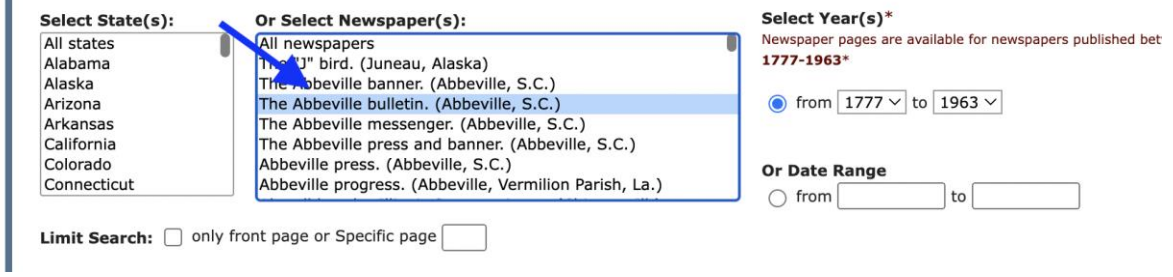

4) Type "montg" rather quickly. This should result in "Montgomery County Sentinel" now being instantly highlighted (otherwise you have to scroll fooooorrrreeeevvveeeerrrrr to get to that title alphabetically-- this is just a shortcut to get to it)

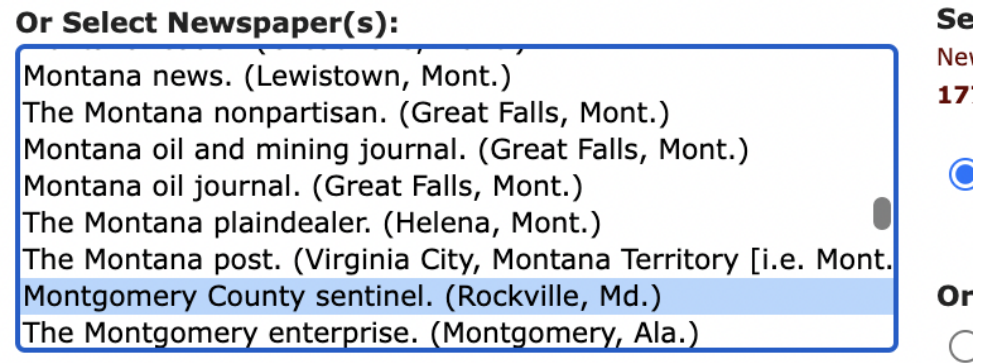

ront page or Specific page  $\left\lceil \right\rceil$ 

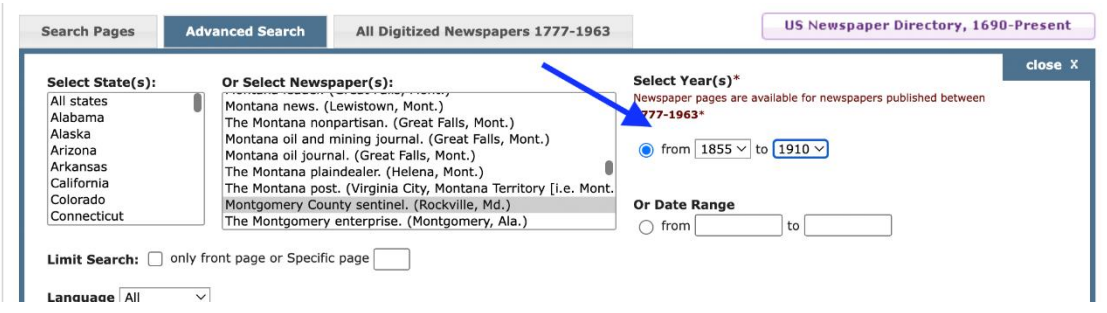

5) Select your year range (or a more specific date range-- that's the option right below)

## 6) Enter search terms in the appropriate boxes (you don't need to use them all)

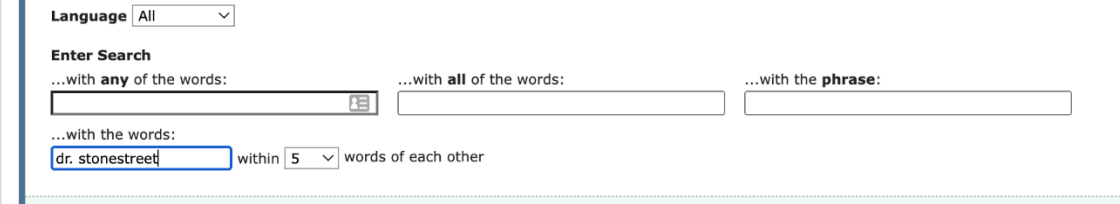

7) Click "Search" for your results!

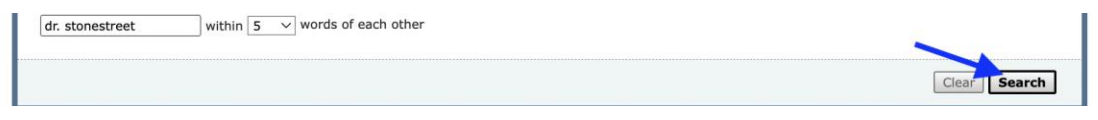

8) You can also sort the results-- "Relevance" is the default, but if you'd rather look at them in chronological order (Date), you can pick that instead from the dropdown.

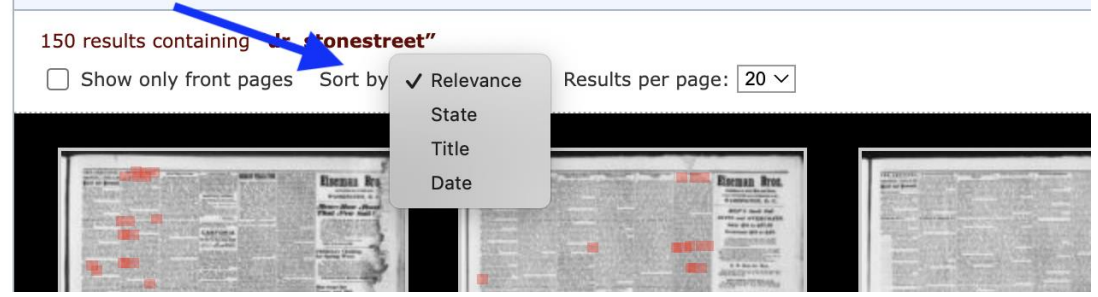

9) Click on the thumbnail of the newspaper and a full-screen version will appear. You can then make it bigger to read it (use the  $+/-$  buttons), and move around the page (click and drag on the image) to find the exact column you want. When you're done with an issue, click the browser's back arrow to return to your results page. The titles of the issues you've already looked at will turn red.

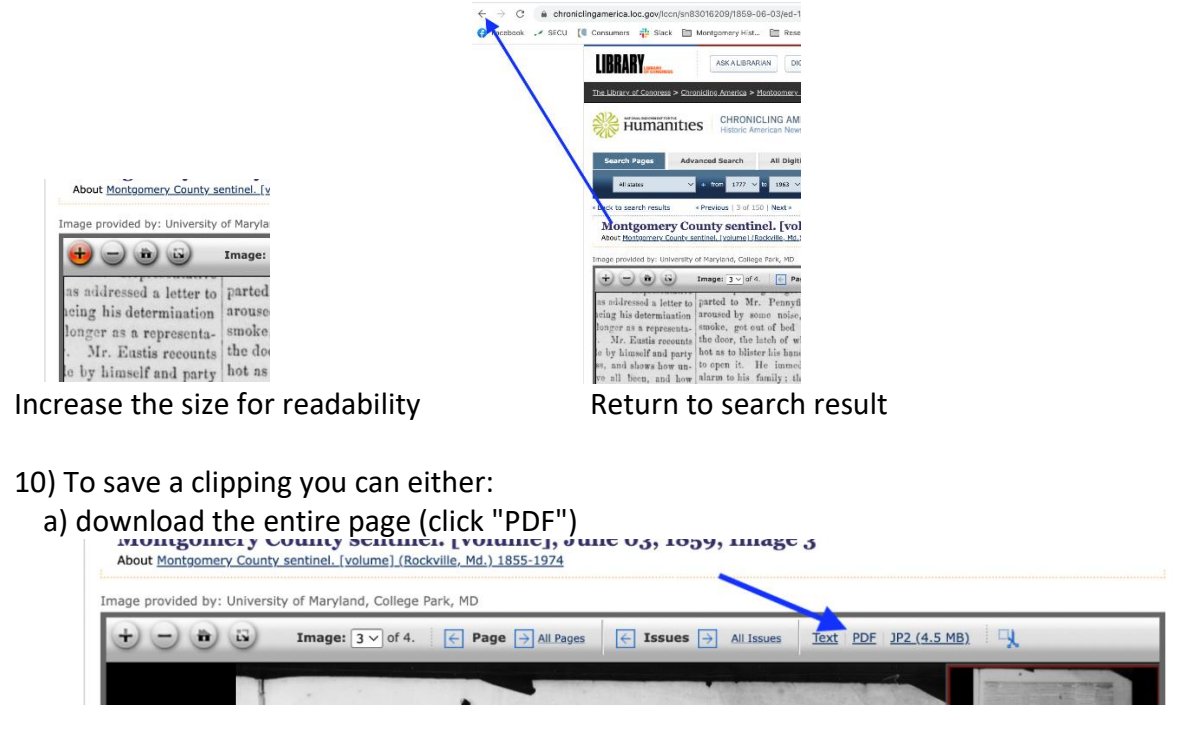

 b) center the text you want on the screen, which is mirrored in the red box thumbnail in the upper right corner. Then choose the little scissors ("snipping tool") icon

**Image:**  $3 \vee$  of 4.  $\leftarrow$  **Page**  $\rightarrow$  **All Pages**  $\leftarrow$  **Issues**  $\rightarrow$  **All Issues Text PDF JP2** (4.5 MB)  $\bigcirc$   $\bigcirc$   $\bigcirc$   $\bigcirc$ , Southfor other candidates in his district clearly treaty with E me in its the difficulties shows. The latest dispatch fixes the inies in arisep under t majority for Letcher for Governor at perhaps, with every pro e results 6,000. We shall perhaps be able to It is engage unwise give the full vote in our next. treaty with N s incontransit of American citizens an RE The Montgomery Coupty Mediof the ty across the isthmus, and for agments cal Society held its annual meeting in ment of American claims, with pnstitute this place on Tuesday last, and elected aging prospects of success. country, the following officers for the ensuing Such is the record. Now w hich enthis an Administration that t year: Dr. F. Howard, President; Dr. ts of the Democratic party of the Union J. W. Anderson, Dr. S. N. C. White, and the around and sustain and encoura entitled | Vice Presidents; Dr. E. E. Stonestreet, and sup-Treasurer and Secretary. THE PEACH CROP IE CECIL ( THE A letter from Fort Bollings of It is staied that the peach of

 A new tab will appear, with your clipping as it came out, and you can choose "Print this image" or "Download this image" in order to save it.